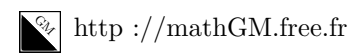

# **MATHEMATIQUES**

**Pourcentages : sujet d'entraînement 1 (corrigé)**

## **Exercice 1**

**1.** 1 − 0*,* 25 = 0*,* 75. Le coefficient multiplicateur associé à une baisse de 25 % est 0,75. La situation est donc la suivante :

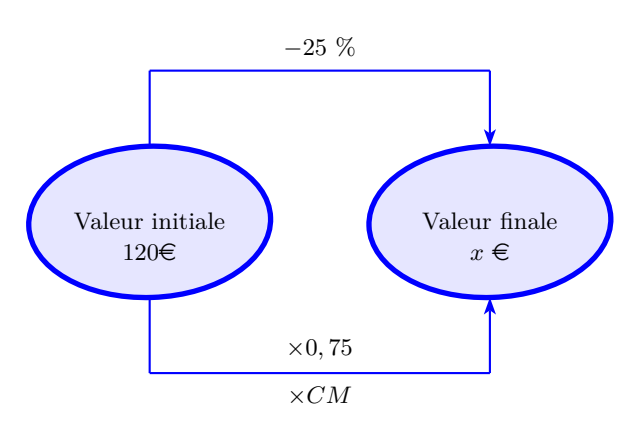

#### **Coefficient multiplicateur**

 $CM = 1 + \overline{T}$  avec *T* le taux d'évolution. Ici,  $T = -0, 25$ .

A une augmentation, on associe un coefficient multiplicateur plus grand que 1 et à une diminution on associe un coefficient multiplicateur compris entre 0 et 1.

 $x = 120 \times 0, 75 = 90.$ 

Le prix des boucles d'oreilles est de 90 $\in$ remise déduite. Ils pourront donc bien les offrir à leur maman.

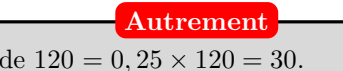

25 % Le montant de la réduction est de 30 $\in$ .  $120 - 30 = 90.$ Le prix après réduction est de 90  $\in$ .

**2.** La situation est donc la suivante :

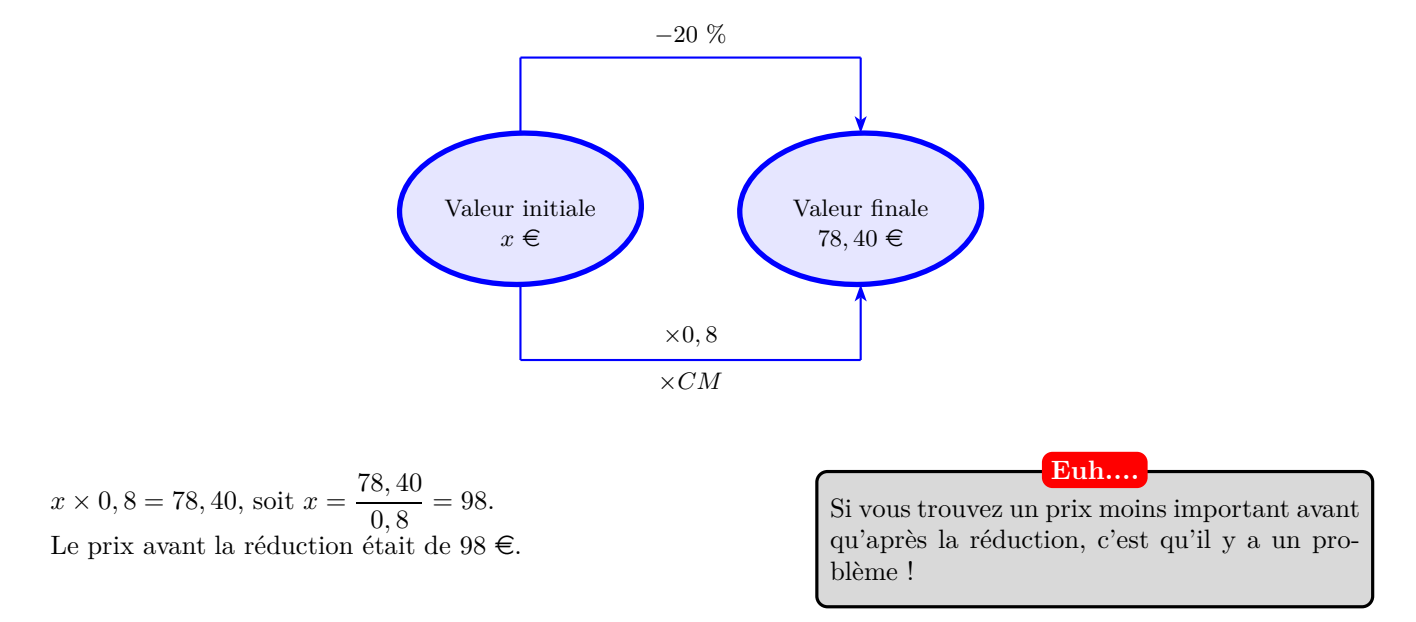

**3.** Le taux d'évolution est donné par :

$$
T = \frac{V_F - V_I}{V_I} = \frac{89,50 - 124}{124} = -0,278
$$

Le pourcentage de remise est de 27,8 %.

**Pour bien comprendre**

Comme  $124 \times CM = 89, 50$ , le coefficient multiplicateur correspondant à cette réduction est donné par :

$$
CM = \frac{89,50}{124} \simeq 0,7218
$$

*T* ≈ 0,7218 − 1 ≈ −0,278. La réduction est de 27,8 % environ.

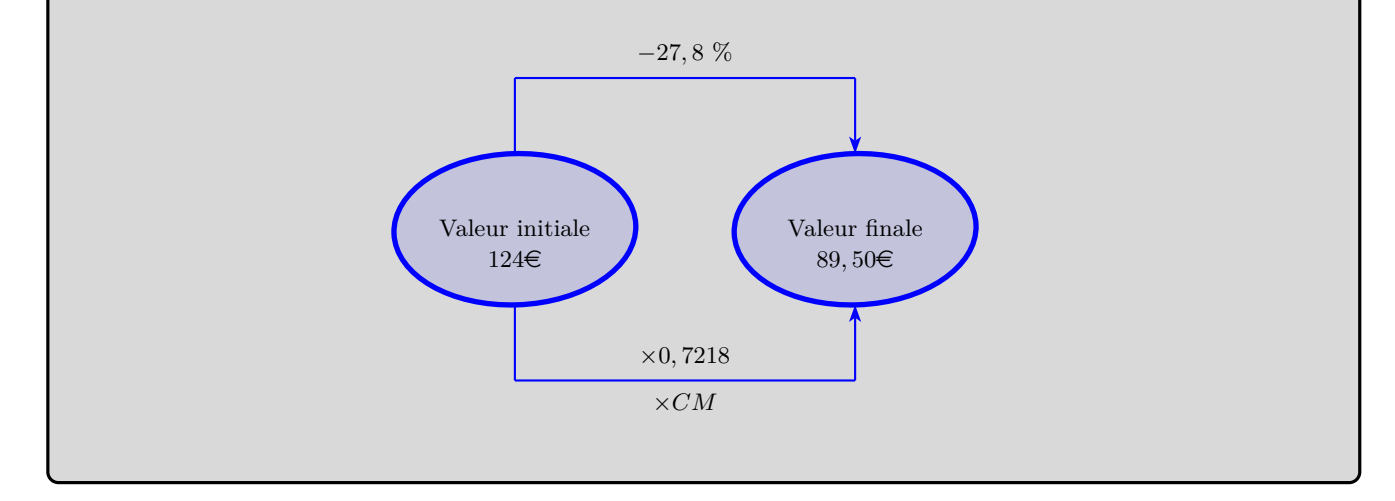

#### **Exercice 2**

**1. a.** Dans le ballon, il y a 78 % de diazote.

La masse, en g, de diazote à l'intérieur du ballon est égale à :

$$
470, 6 \times 0, 78 = 367,068
$$

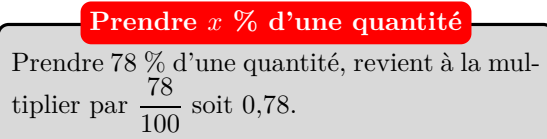

Il y a dans le ballon 367,068 g de diazote.

**b.** Le tableau suivant est un tableau de proportionnalité :

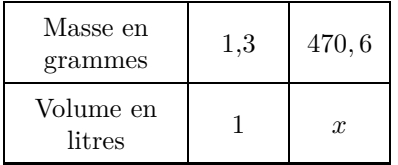

L'égalité des produits en croix donne :  $1, 3 \times x = 367, 068 \times 1$  soit  $x = \frac{470, 6}{1, 3}$  $\frac{18,8}{1,3} = 362.$ Il y a dans le ballon 362 L d'air, donc 362 × 0*,* 78 = 282*,* 36 L de diazote.

**2.** Le pourcentage de dioxygène dans l'air est égal à :

$$
\frac{6,3}{30} = 0, 21 = 21\,\%
$$

Il reste pour les autres gaz :  $1 - (0.78 + 0.21) = 0.01 = 1\%$ .

**Proportion**

La proportion de *A* (d'effectif *n*) dans *E* (d'effectif *N*) est donnée par le quotient :

$$
p=\frac{n}{N}
$$

#### **Exercice 3**

**1.** En notant *E* le personnel de l'entreprise, *V* , le personnel partant en vacances en juillet et *M* le personnel partant en juillet au bord de la mer, on obtient le schéma :

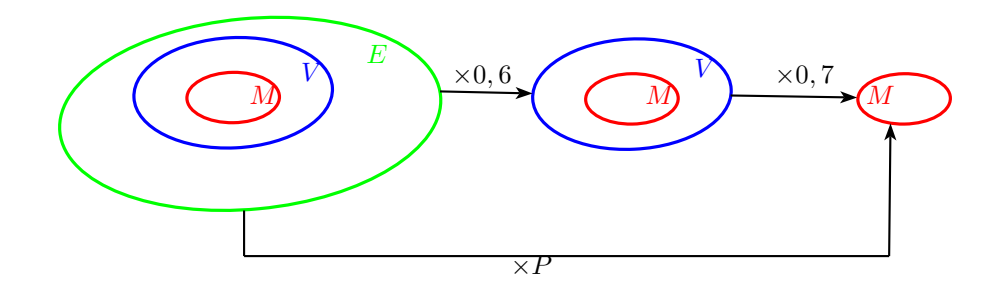

 $P = 0, 6 \times 0, 7 = 0, 42.$ 

42 % du personnel de cette entreprise part en vacances au bord de la mer en juillet.

**2.** En notant *E* les élèves du lycée, *M*, les élèves malades et *G* les élèves malades et absents depuis plus d'une semaine, on obtient le schéma :

**Le schéma**

Ce schéma permet vraiment de comprendre la situation et on voit ce que l'on cherche. N'oubliez pas qu'un pourcentage a toujours un ensemble de référence.... C'est essentiel de l'identifier.... autrement on fait n'importe quoi ! Par exemple, ici, les pourcentages 2,75 % et 5 % sont deux pourcentages qui portent sur la population du lycée.

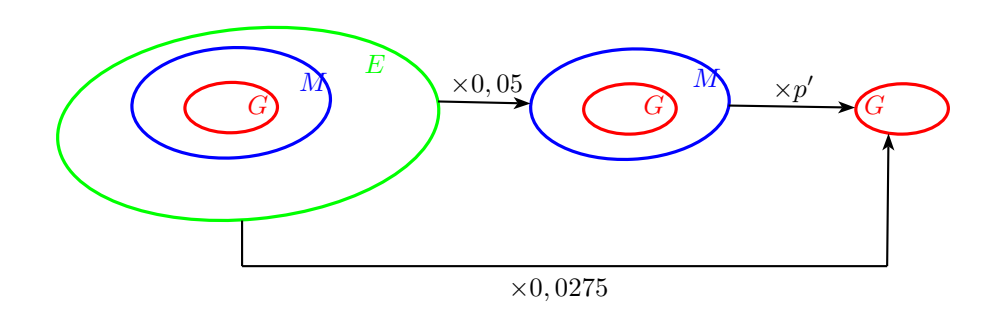

L'égalité  $P = p \times p'$  donne ici :  $0,0275 = 0,05 \times p'$ . En divisant de chaque côté par 0*,* 05, on obtient :

$$
p' = \frac{0,0275}{0,05} = 0,55
$$

Parmi les élèves malades, 55 % sont absents depuis plus d'une semaine.

### **Exercice 4**

**1.** Le petit schéma pour visualiser la situation et les explications en dessous.

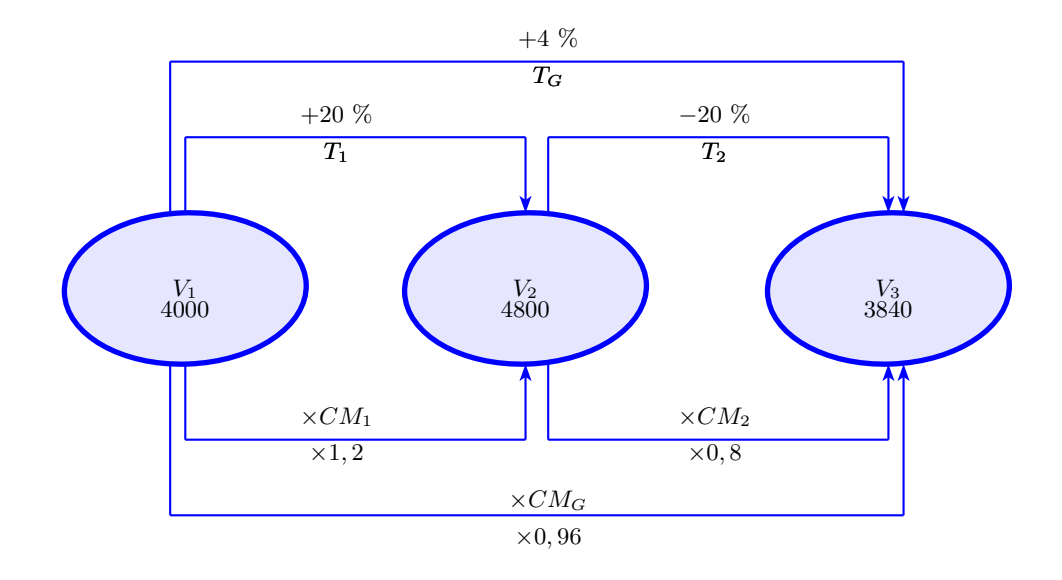

 $\bullet~$  Le coefficient multiplicateur associé à une hausse de 20  $\%$  est donné par :

$$
CM_1 = 1 + 0, 2 = 1, 2
$$

 $\bullet~$  Le coefficient multiplicateur associé à une baisse de 20  $\%$  est donné par :

$$
CM_2 = 1 - 0, 2 = 0, 8
$$

• Le coefficient multiplicateur global est donné par le produit des coefficients multiplicateurs :

$$
CM_G = CM_1 \times CM_2 = 1, 2 \times 0, 8 = 0, 96
$$

• Le taux global d'évolution est donc :

$$
T_G = CM_G - 1 = 0,96 - 1 = -0,04
$$

Sur les trois premiers mois les ventes ont chuté de 4 %.

**2.**  $4000 \times 1, 2 = 4800$ . Pendant le deuxième mois, le groupe a vendu 4800 albums.

 $4800 \times 0, 8 = 3840.$ Pendant le troisième mois, le groupe a vendu 3840 albums. On a bien  $4000 \times 0, 96 = 3840$ .

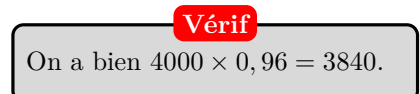

 $4000 + 4800 + 3840 = 12640$ . Sur les trois mois, le groupe a vendu 12 640 albums.

#### **Exercice 5**

**1.** Augmenter une quantité de 8 % revient à la multiplier par  $1 + 0.08$  soit 1,08. Ainsi :

*y* = 1*,* 08*x*

**2.** Le petit schéma :

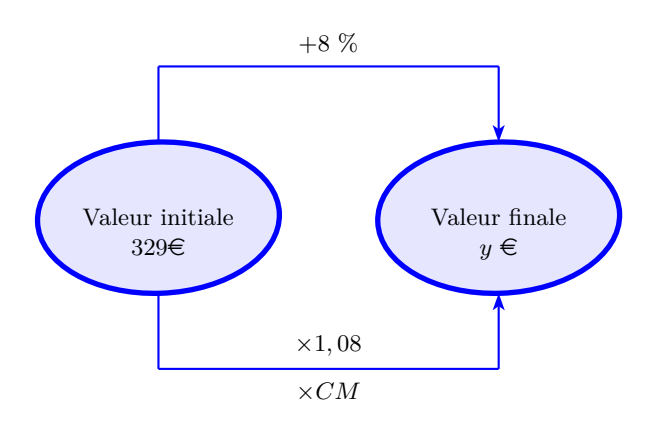

 $y = 1,08 \times 329 = 355,32.$ 

Après augmentation, le prix du téléphone est de  $355, 32 \in$ .

**3.** Le petit schéma :

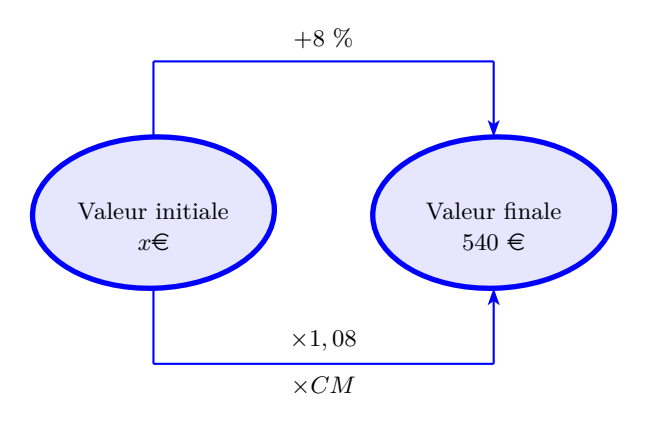

 $x \times 1,08 = 540$  soit  $x = \frac{540}{1.09}$  $\frac{318}{1,08} = 500.$ Avant augmentation, le prix du téléviseur était de 500  $\in$ .

#### **Exercice 6**

**1. a.** En 2010, la surface agricole couverte par l'agriculture biologique en Suède représente 14,3 % de la surface agricole totale. Sachant que cette dernière est de 2 800 000 hectares, le nombre d'hectares consacrés à l'agriculture biologique est donnée par :

$$
2800000 \times 0, 143 = 400400
$$

Il y a donc 400 400 hectares consacrés à l'agriculture biologique en Suède en 2010.

**b.** On cherche la surface agricole totale de la Suède en 2016 et on sait que 18,21 % de cette surface totale représente 543 000 hectares. Ainsi, si on note *S* la surface agricole totale, on obtient :

$$
0,1821 \times S = 543000
$$

Ainsi  $S = \frac{543000}{0.1891}$  $\frac{0.940000}{0,1821} \simeq 2.981.878.$ 

La surface agricole totale en Suède en 2016 est d'environ 2 982 000 hectares.

**2. a.** En C3, on a le taux d'évolution de 2010 à 2011. On a donc :

$$
T = \frac{V_F - V_I}{V_I} = \frac{15, 7 - 14, 3}{14, 3} \simeq 0,0979
$$

On en déduit que dans la cellule *C*3, il y aura 9*,* 79 % et cela signifie que la surface agricole couverte par l'agriculture biologique a augmenté de 9,79 % entre 2010 et 2011.

**b.** Une formule que nous pouvons saisir en cellule *C*3 pour obtenir, par recopie vers la droite, les valeurs de la plage de cellules C3 :H3 est =(C2−\$B\$ 2)/\$B\$ 2.

**Adresse absolue**

la référence à la cellule B2 doit être absolue, puisque nous cherchons le taux d'évolution par rapport à 2010.

Par exemple, dans la cellule *D*3, le calcul effectué doit être : (*D*2−*B***2**)*/B***2**. Si on ne met pas les dollars, dans *D*3, on aurait : (*D*2−*C***2**)*/C***2** et ce n'est pas ce que l'on veut.

**3.** Le taux d'évolution  $\mathcal T$  est défini par :

$$
\frac{V_F - V_I}{V_I} = \frac{18,21 - 14,3}{14,3} \approx 0,2734
$$

En pourcentage, arrondi à 0,01 %, le taux d'évolution global est de 27,34 %.

**4.** L'objectif du gouvernement sera atteint au vu de cette hypothèse. En effet, à une augmentation de 4 % correspond un coefficient multiplicateur de 1,04. En augmentant ainsi pendant neuf ans, la part de l'agriculture biologique sera donc de :

> $18,21 \times \underbrace{1,04 \times 1,04 \times \ldots \times 1,04}_{9 \text{ facteurs égaux à } 1,04}$  $= 18,21 \times 1,04^9 \simeq 25,95$